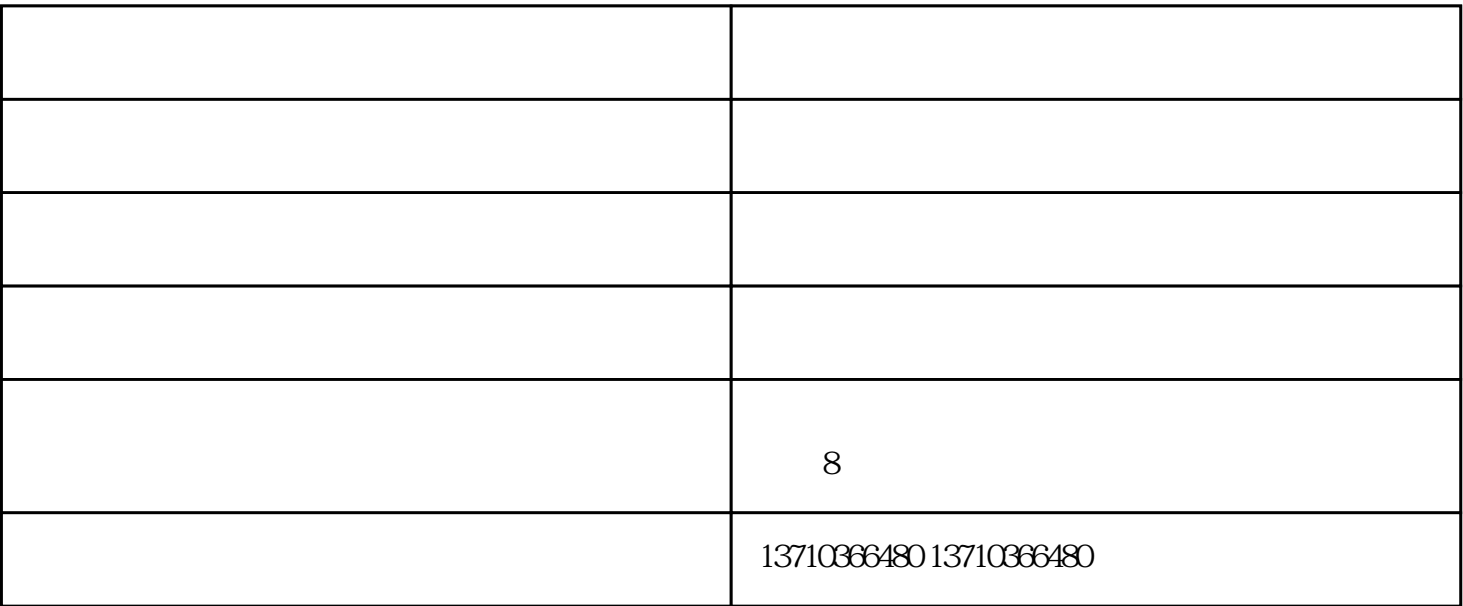

 $1.$ 

 $\sim$  2.

 $\begin{array}{ccc} \text{?} \\ \text{?} \end{array}$ 

 $3.4.4.5.$ 

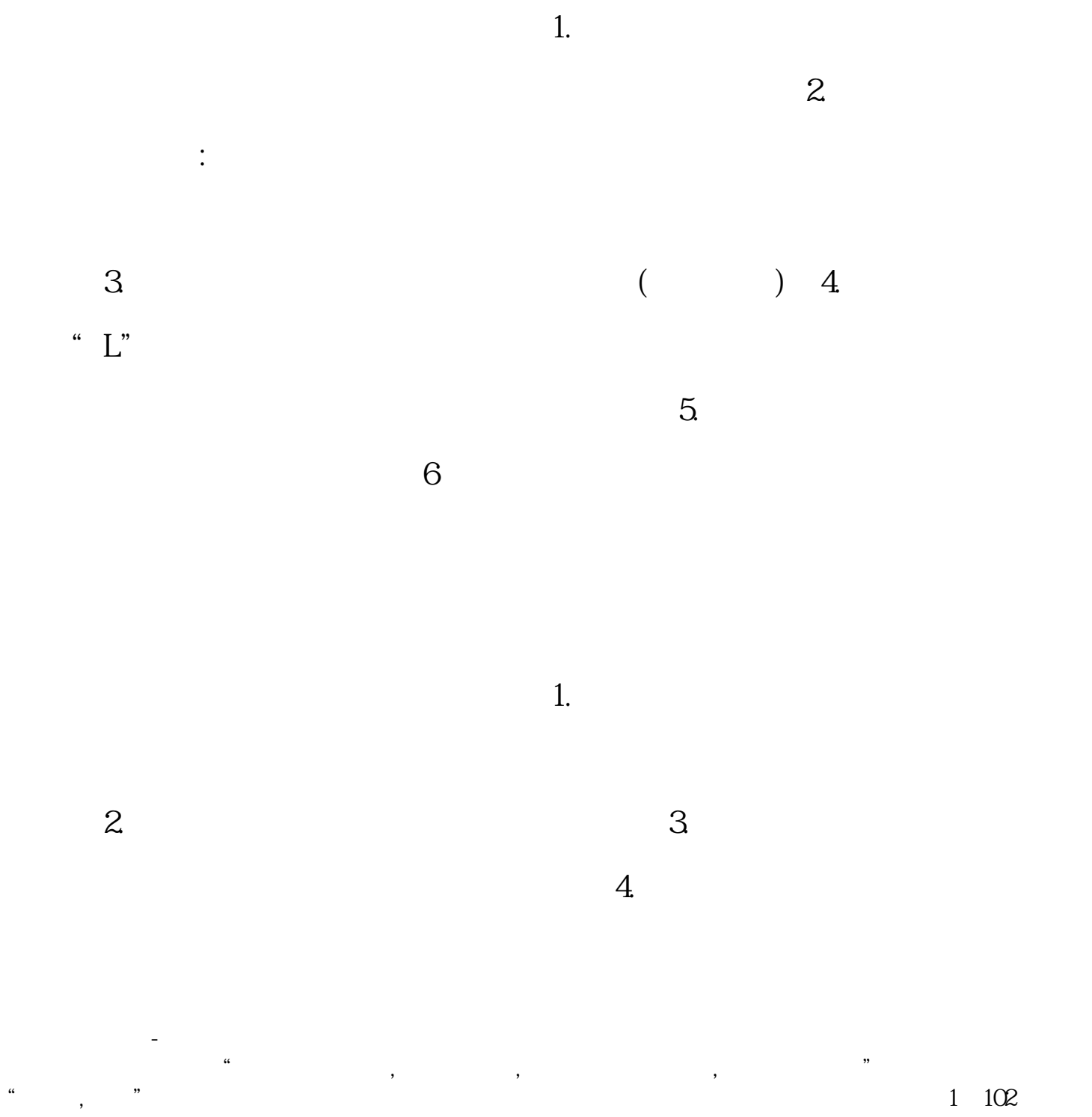

" $\blacksquare$ , " $\blacksquare$